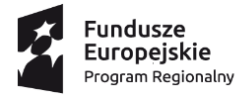

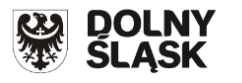

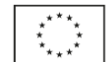

## SZCZEGÓŁOWY HARMONOGRAM UDZIELANIA WSPARCIA W PROJEKCIE "WSPARCIE NA **ZAWODOWYM STARCIE!", nr RPDS.10.04.01-02-0033/17**

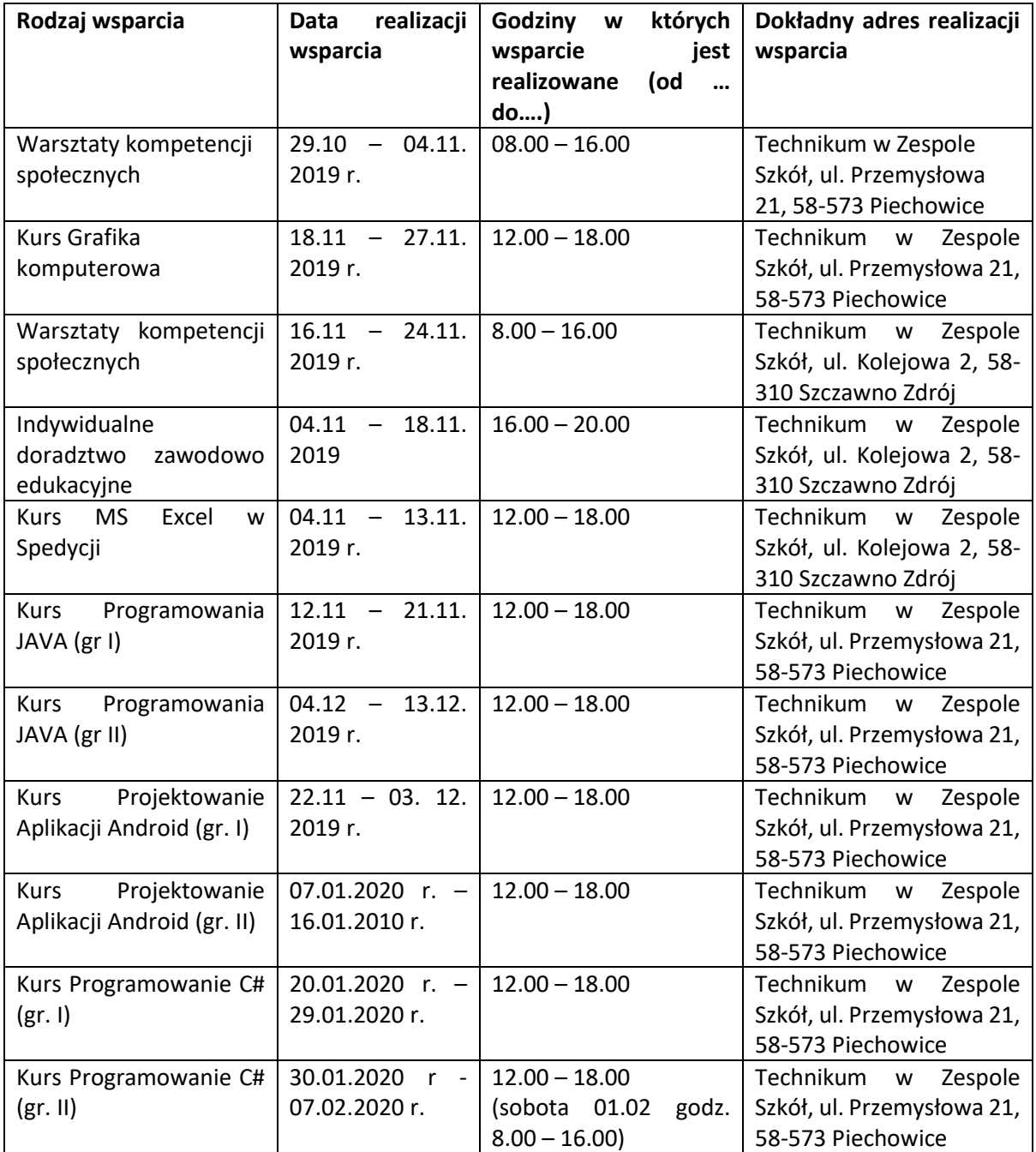

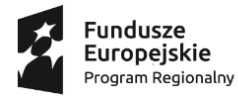

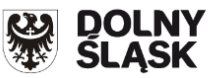

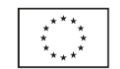

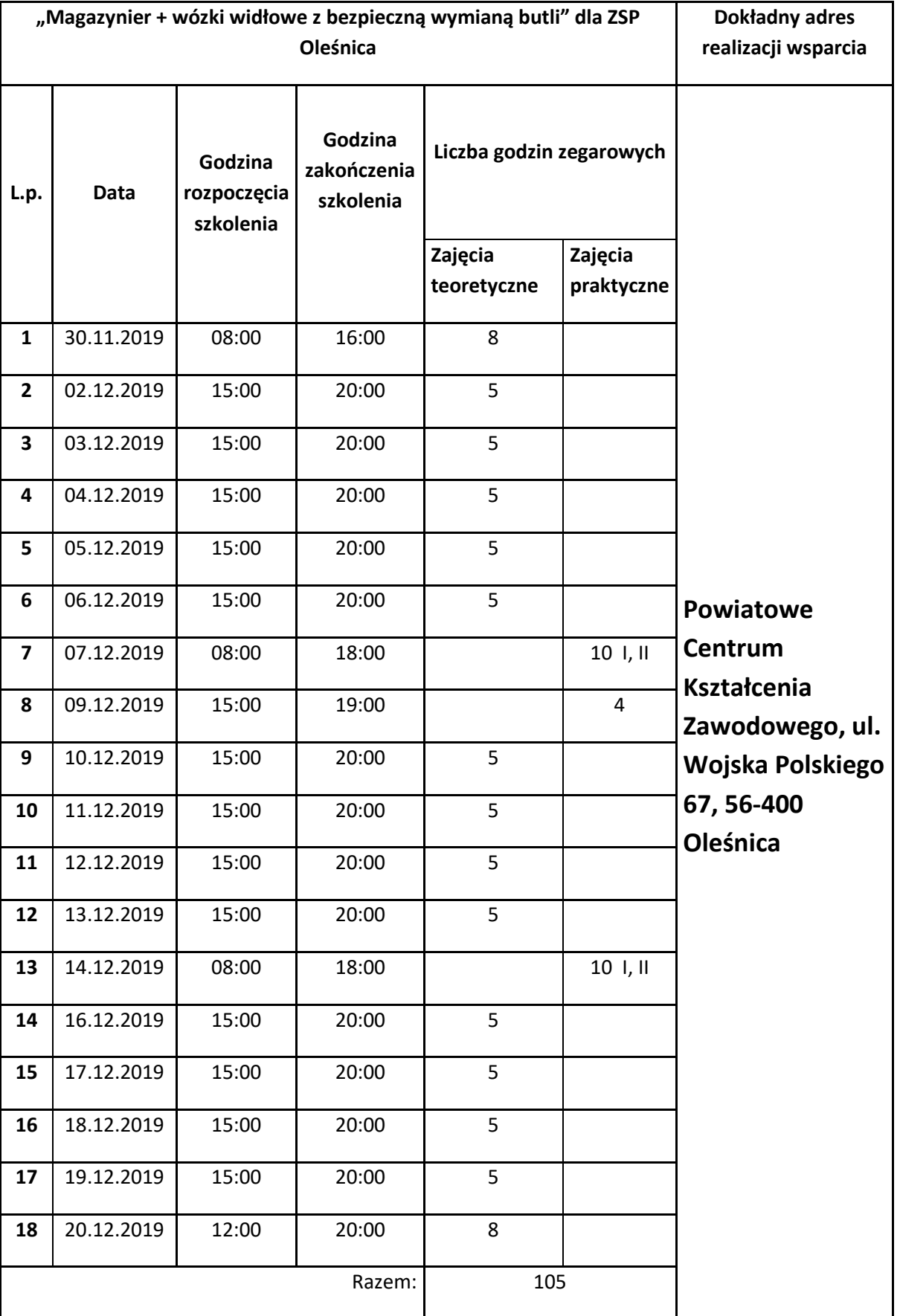